## 一个时候,我们就会在这里的时候,我们就会在这里的时候,我们就会在这里的时候,我们就会在这里的时候,我们就会在这里的时候,我们就会在这里的时候,我们就会在这里的

## https://www.100test.com/kao\_ti2020/293/2021\_2022\_\_E4\_B8\_8D\_ E7\_94\_A8\_E8\_B7\_AF\_E7\_c67\_293300.htm  $160$

## $\rm LAN$

TEXT-INDENT: 2em"> ADSL MODEM  $IP$ ,

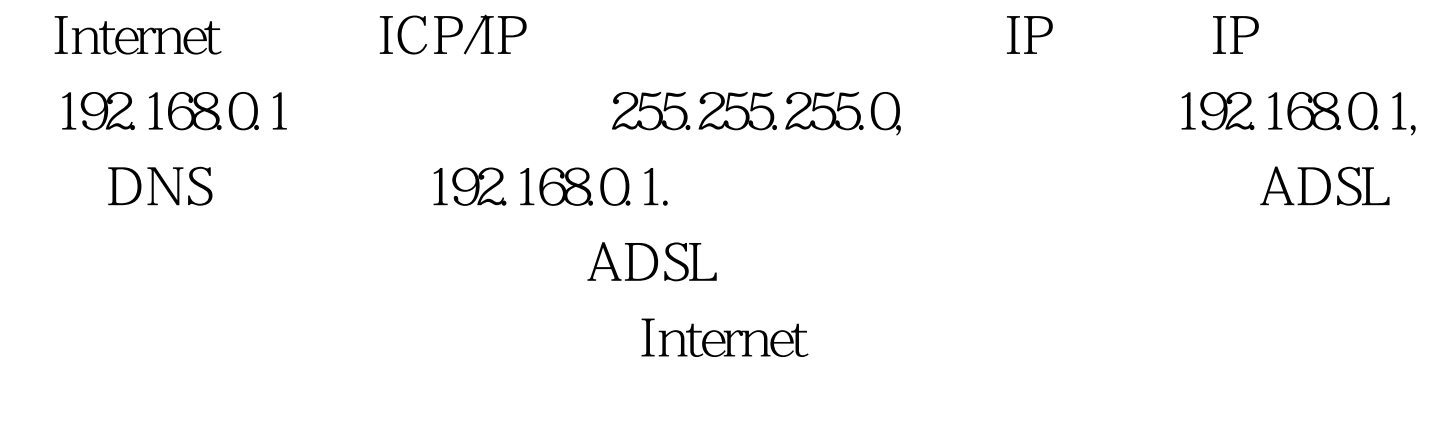

 $IP$  :192.168.0.2(1  $2-255$ 

Internet

. 100Test  $\overline{\phantom{a}}$ www.100test.com